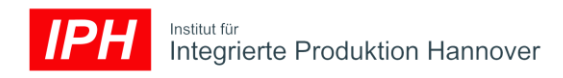

Simulation von industriellen Materialflüssen am Beispiel eines Rangierbahnhofs

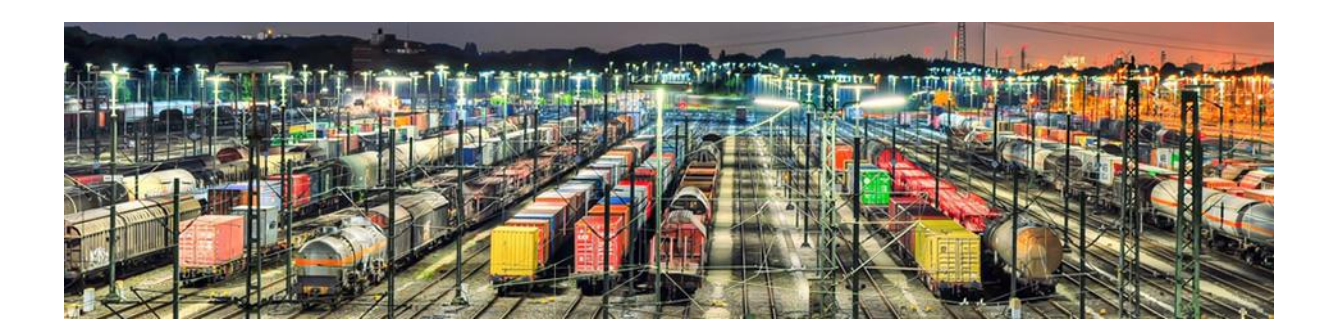

### Zusammenfassung

Die Materialflusssimulation ist ein Verfahren zur Analyse des Waren- und Materialflusses und zur Identifikation von Optimierungspotenzialen. Mit Hilfe von geeigneter Software wie beispielsweise Plant Simulation und jahrelanger Erfahrung lassen sich selbst Materialflüsse von höchster Komplexität darstellen und visualisieren.

Da Simulationsmodelle stets individuell für das zu betrachtende System und die zu untersuchende Fragestellung erstellt werden, ist die Materialflusssimulation grundsätzlich zur Untersuchung aller Arten von Produktions- und Logistikprozessen geeignet. So lassen sich hier sowohl die Einzel- und Kleinserien- wie auch die Serienproduktion nennen.

Angewendet wird die Materialflusssimulation typischerweise zur Abbildung von Fertigungs-, Montage- und Logistikprozessen sowie Kombinationen hieraus. Weiterhin lässt sich die Materialflusssimulation jedoch auch in der Prozessindustrie und in der Güterlogistik einsetzen, wie zum Beispiel bei der Simulation von Rangiervorgängen an Güterbahnhöfen.

Dieses Whitepaper veranschaulicht an einem exemplarisch ausgewählten Projekt die Vielseitigkeit und somit das breite Anwendungsspektrum von Materialflusssimulationen. Die Vorgehensweise wird sowohl allgemeingültig beschrieben als auch am konkreten Beispiel – der Simulation eines Rangierbahnhofs. Dabei wird unter anderem beschrieben, warum eine genaue Definition der Systemgrenzen und der Randbedingungen für das Modell so wichtig ist, welche Rolle Parameter einnehmen und wie das Simulationsmodell aufgebaut ist.

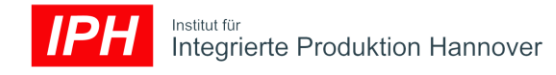

## **Einleitung**

## Was können Materialflusssimulationen leisten?

Materialflusssimulation eignen sich dazu, alle Arten von Produktions- und Logistikprozessen zu untersuchen. Die am IPH verwendete Simulationsumgebung Siemens Tecnomatix Plant Simulation ist für diverse Anwendungen geeignet, da sie viele standardisierte Bausteine für Produktionsanlagen enthält (Bearbeitung, Förderung, Fahrzeuge, Transporthilfsmittel). Außerdem können individuelle Bausteine entwickelt werden, wenn die Standard-Elemente für das Simulationsmodell nicht ausreichen. So hat das IPH beispielsweise individuelle Bausteine für die Simulation von Gleisanlagen entwickelt.

Ein häufig vorherrschender Eindruck ist, dass Modelle zur Materialflusssimulation vor allem der Visualisierung von Materialflüssen dienen. Das große Potential der Simulation liegt jedoch vielmehr darin, zu untersuchen, wie sich ein System unter bestimmten Bedingungen verhält beziehungsweise wo Leistungs- oder Belastungsgrenzen liegen.

Hierzu werden Eingangsdaten in Form von statistischen Verteilungen hinterlegt, wodurch in der Realität existierende Unsicherheiten dargestellt werden können. Je nach Zielsetzung können dabei unterschiedliche Daten im Simulationsverlauf ausgewertet werden, wie zum Beispiel Bestandsverläufe, Auslastung, Ausbringungsmengen oder Durchlaufzeiten.

# Vorgehensweise bei der Simulation von Materialflüssen

Unabhängig vom Einsatzgebiet der Simulation ist das Vorgehen bei der Anwendung einer Materialflusssimulation grundsätzlich ähnlich. Zunächst muss in einer vorbereitenden Phase ein gemeinsames Verständnis bezüglich des Modellumfangs und der zu beantwortenden Fragen geschaffen werden. Dazu werden Systemgrenzen, Randbedingungen und Parameter analysiert und definiert.

Anschließend wird das eigentliche Simulationsmodell erstellt und mittels Ist-Daten validiert. Je niedriger die Abweichungen zwischen Ist- und Simulationsdaten sind, desto besser ist die Abbildung der Produktion in dem Modell gelungen. Zuletzt erfolgt die Untersuchung der Szenarien, die in der Vorbereitungsphase definiert wurden, und die Auswertung der Simulationsergebnisse. So können die eingangs formulierten Fragen beantwortet werden.

# Beispiel aus der Praxis: Simulation der Rangiervorgänge an einem Güterbahnhof

In dem hier vorgestellten Praxisprojekt hat das IPH einen Rangierbahnhof simuliert. Mit Hilfe einer individuell erstellten Materialflusssimulation wurde sowohl der Verschub von Eisenbahnwaggons abgebildet als auch deren Bereitstellung an unterschiedlichen Stationen wie beispielsweise Be- und Entladungsterminals, Verwiegung und Prüfung.

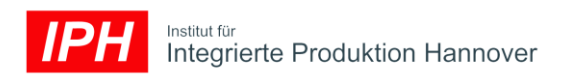

Die Komplexität und Dynamik solcher Logistikeinrichtungen ist hoch. Optimierungsversuche nach dem Prinzip "Versuch und Irrtum" können in der Realität zu hohen Kosten führen. Deshalb hat der Betreiber des Bahnhofs eine ereignisgesteuerte Materialflusssimulation in Auftrag gegeben, um Investitionsvorhaben vorab untersuchen zu können.

Das Ziel des Auftraggebers war es, den Umschlag um einen definierten Prozentsatz zu steigern. Dazu sollte das IPH zunächst die organisatorischen Abläufe auf Kapazitätsreserven überprüfen, Verbesserungsmaßnahmen ableiten und mit Hilfe der Materialflusssimulation kontrollieren. Zudem sollte das IPH überprüfen, ob sich Investitionen in zusätzliche Fahrzeuge oder Umbaumaßnahmen an Anlagen und Gleisen lohnen.

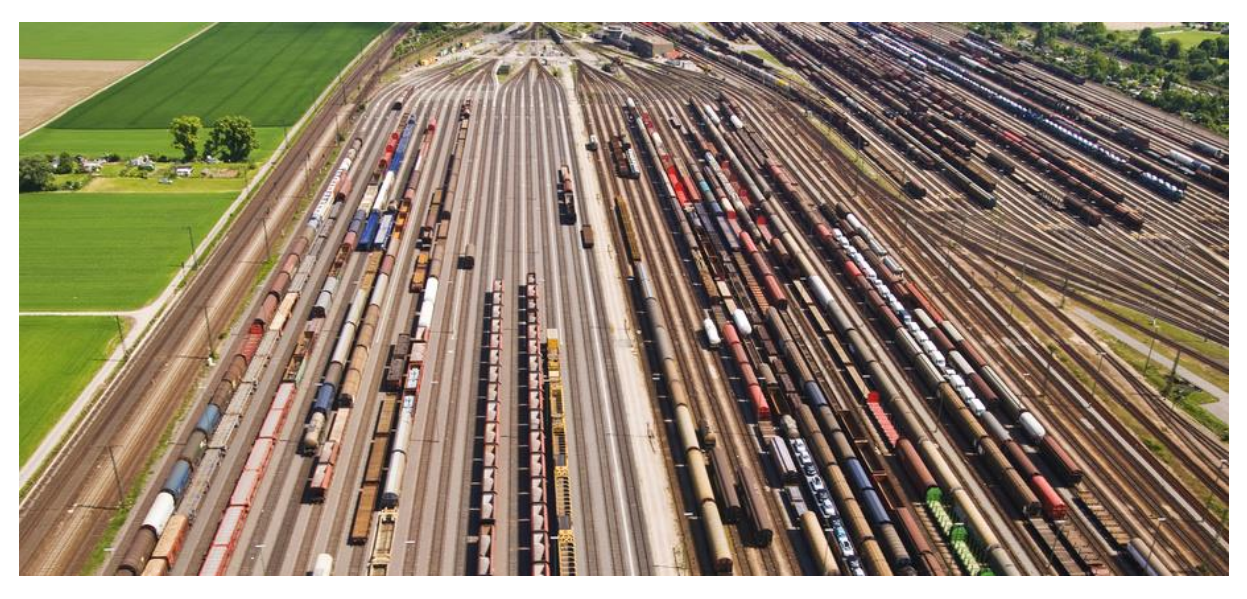

Bild 1: Auch Rangierbahnhöfe lassen sich mit Materialflusssimulationen darstellen

Schritt für Schritt zur Materialflusssimulation

### Modellbeschreibung, Systemgrenzen und Randbedingungen

Vorbereitend zum Einsatz einer Materialflusssimulation müssen zunächst alle Beteiligten das abzubildende System skizzieren und analysieren sowie den Umfang und Detaillierungsgrad des Simulationsmodells festlegen.

Um Ursache-Wirkbeziehungen im Rahmen von Simulationsmodellen auf wesentliche, beeinflussbare Details begrenzen zu können, müssen zunächst die Systemgrenzen zu äußeren unveränderlichen Elementen gezogen werden. Innerhalb dieser Systemgrenzen werden anschließend Randbedingungen beschrieben. Diese dienen zur Festlegung von internen Restriktionen, die ebenfalls (zumindest für den Ist-Zustand) als gegeben anzusehen sind.

Im Beispielprojekt wurde die Systemgrenze, und damit die äußere Grenze des Modells, beschrieben durch das modellierte Gleisbild der Anschlussbahn, die Stationen, den zufälligen Zulauf von leeren Waggons sowie durch das Belastungsprofil, also die Aufträge für Ent- und

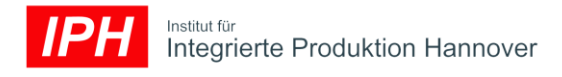

Beladungen. Die Randbedingungen beziehungsweise die internen Abläufe waren unter anderem beschränkt durch Arbeitszeitmodelle, Sicherheitsvorschriften oder Füllvorgaben (zum Beispiel darf ein Kesselwaggon abhängig von vorher darin transportierten Stoffen nicht beliebig mit neuen Stoffen befüllt werden). Vorgegeben durch den Gleisunterbau und die Lokeigenschaften waren die Zuglängen und das Gesamtgewicht beschränkt. Unterschiede in der technischen Ausrüstung, wie zum Beispiel eine vorhandene automatische Kupplung, mussten ebenfalls als Randbedingungen definiert werden.

### Festlegung von Parametern

Parameter stellen sämtliche Einflussmöglichkeiten dar, die im Hinblick auf das Untersuchungsziel relevant sind und deren Wirkung in der Simulationsstudie untersucht werden kann. Sie werden je nach Untersuchungsgegenstand festgelegt und anhand realer Gegebenheiten sowie vorhandener Ist-Daten definiert. Die Parameter fließen entweder als festgelegte Werte und Regeln in das Simulationsmodell ein oder sie werden als statistische Größen beschrieben, wodurch sich in der Realität vorhandene Unsicherheiten abbilden lassen.

Im vorliegenden Simulationsmodell betrifft dies diejenigen Einstellungsmöglichkeiten, die den Ablauf der Simulation hinsichtlich der Umschlagsleistung und der Auslastung der beteiligten Ressourcen beeinflussen. Dazu gehören generelle Regeln wie Abfertigungsreihenfolgen, minimale oder maximale Waggonbestände in den Rangierbereichen oder die Zusammenfassung von unterschiedlichen Aufträgen. Aber auch spezielle Regeln werden über Parameter definiert – wie etwa Prioritätsregeln für die Gleisbelegung oder die Sperrung einzelner Gleisabschnitte für die beteiligten Loks.

### Erstellung des Simulationsmodells

Sind die Systemgrenzen, Randbedingungen und Parameter festgelegt, kann mit der Modellerstellung begonnen werden. Auch hierbei ist ein häufiger Austausch mit den Personen zu wahren, welche genaue Kenntnisse bezüglich des abzubildenden Systems besitzen, um eine hohe Abbildungsgüte des Simulationsmodells zu gewährleisten. Aufgrund der besseren Veranschaulichung ist dies in der Regel einfacher, wenn zunächst komplette Prozessabschnitte als miteinander verknüpfte Simulationselemente im Modell integriert werden. Diese können später um ihre spezifische Funktionalität erweitert werden.

Im Beispielprojekt bestand eine Herausforderung in der detaillierten Abbildung des komplexen Gleisbilds in ein Modellgleisbild. Ermöglicht wurde dies schließlich durch die Entwicklung von Standard-Gleisbausteinen. Der maßstäbliche Gleisplan wies ein Längenrastermaß für Weichen und Doppelkreuzungsweichen von etwa 40 m aus, welches im Bereich der realen Gleisharfen verwendet wurde. Während gerade Gleisbausteine beliebig in der Länge angepasst werden konnten, wurden gebogene Gleise aus vordefinierten Kreissegmenten zweier Radien zusammengesetzt. Definierte Flankenschutzabstände an den Gleisenden stellten dabei sicher, dass abgestellte Fahrzeuge nicht durch das Befahren des jeweils anderen Weichengleises gefährdet wurden. Das umgesetzte Gleisbild zeigte eine gute

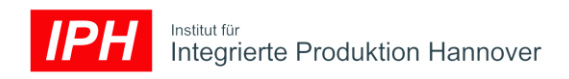

Übereinstimmung mit der Realität mit Längenabweichungen der einzelnen Gleisabschnitte unter einem Meter. In Bild 2 ist der modellierte Vorbahnhof inklusive Waggons und Loks in der Benutzeroberfläche von Plant Simulation schematisch abgebildet.

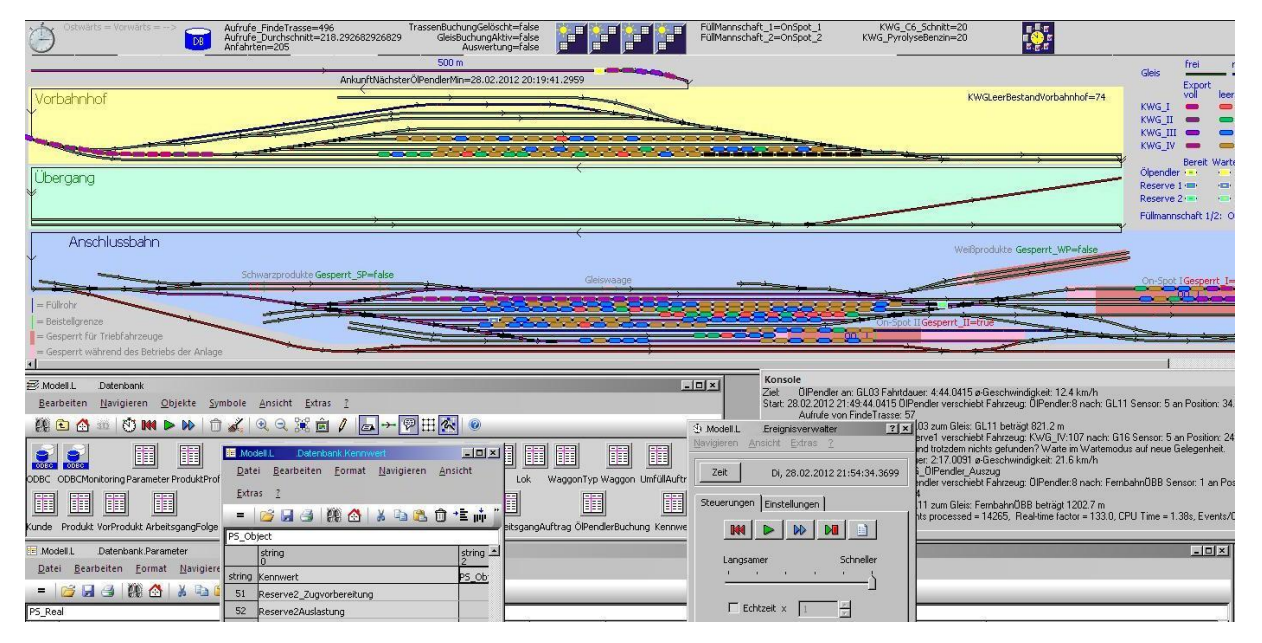

Bild 2: Simulationsmodell einer Anschlussbahn mit Vorbahnhof

Bei der Erstellung eines Simulationsmodells ist es häufig erforderlich, eine für den Betrachtungsbereich geeignete Datenstruktur festzulegen. Darin hinterlegt werden einerseits die Eingangsdaten für ein zu betrachtendes Szenario und andererseits die während eines Simulationslaufs benötigten zwischengespeicherten Informationen sowie zu protokollierende Messwerte. Diese Datenstruktur kann entweder innerhalb der Simulationsumgebung angelegt sein oder per Schnittstelle in einer externen Datenbank.

In der Modellierung des Rangierbahnhofs wurden alle Ein- und Ausgabedaten für die Simulation in einem relationalen Datenmodell innerhalb der Simulationsumgebung hinterlegt. Gespeicherte Datenobjekte mit dazugehörigen Informationen waren unter anderem die Randbedingungen der Ressourcen wie Gleise oder Stationen (Waage, Entleerungsbahnhöfe für unterschiedliche Produktgruppen, Füllanlagen) mit ihren entsprechenden Parametern (beispielsweise Nutzlängen, Verfügbarkeiten, Schichtmodelle, anlagentypischen Rüstzeiten). Weiterhin wurden Informationen zu den unterschiedlichen modellierten Loks und Waggontypen hinterlegt, wie zum Beispiel die verschiedenen Waggontypen mit Gewichten und je nach Trassenklasse erlaubten Zuladungsmengen. Die auszuladenden und einzufüllenden Produkte wurden mit Pumpleistungskennwerten, Waggontypverteilungen und Import/Export-Zuordnung hinterlegt. Da die Produkte unterschiedliche Bearbeitungsstationen in der Anlage durchliefen, wurde jedem Produkt eine Art Arbeitsplan zugeordnet, der die Reihenfolge und Parameter der einzelnen Bearbeitungsschritte vorgab (zum Beispiel Prüfungen, Frachtpapierübergaben, Befüllung, Kontrollen). Der in diesem Fall betriebene hohe Aufwand zur detaillierten Abbildung der Realität war notwendig, um ein Simulationsmodell von exzellenter Qualität und somit größtmöglicher Aussagekraft der ermittelten Ergebnisse zu erhalten.

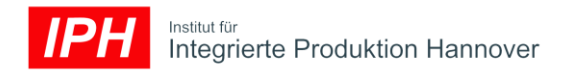

#### Validierung des Simulationsmodells

Besitzt das Simulationsmodell den gewünschten Umfang, müssen zunächst die zuvor festgelegten Funktionalitäten geprüft werden. Dies stellt den fehlerfreien Betrieb für die als nächstes durchzuführende Validierung sicher.

Innerhalb der Validierung sollte, sofern möglich, anhand von Realdaten aus der Vergangenheit überprüft werden, ob das Simulationsmodell bei gleichen Eingangsdaten auch zu ähnlichen Ausgangsdaten führt. Es wird somit überprüft, ob das Simulationsmodell eine ausreichend hohe Abbildungsgüte gegenüber dem Realsystem aufweist. Gegebenenfalls ist es erforderlich, in einem iterativen Prozess das Simulationsmodell zu überarbeiten, bis die geforderte Abbildungsgüte erreicht wird. Nur so kann sichergestellt werden, dass bei der simulativen Untersuchung von fiktiven Szenarien auch belastbare Ergebnisse erzeugt werden.

Um aussagekräftige Kennzahlen für den Erfolg von Verbesserungsmaßnahmen zu bekommen, ist zunächst der lst-Zustand der Anlage zu modellieren. Besonders geeignet sind für diesen Zweck gut dokumentierte Referenzzeiträume aus der Vergangenheit, die sich möglichst dicht an der aktuellen Leistungsgrenze bewegten.

Die Abbildung des Ist-Zustands wurde auch im Beispielprojekt mit den realen Auftragsdaten eines Referenzmonats durchgeführt. Dabei kommt es jedoch nicht darauf an, die tatsächliche Auftragsreihenfolge exakt nachzubilden – wichtig ist lediglich, dass die Leistungskennzahlen in der Simulation mit denen des Referenzmonats übereinstimmen. Aus diesem Grund wurde das Auftragsprofil nach produkt- und kundentypischen Bestellmengen sowie -intervallen statistisch modelliert. Diese Daten dienten für die Simulation beliebig vieler, statistisch vergleichbarer Auftragsprofile. Die aus solchen Simulationsstudien gewonnenen Kennzahlen kommen dem Realzustand sehr nahe. Neue Belastungsprofile konnten einfach durch Anpassung der Mengen und Intervalle generiert werden.

Vorgegeben durch den Betrachtungsgegenstand waren im vorliegenden Modell vor allem die Import- und Exportmengen bezogen auf eine 24-Stunden-Schicht interessant. Die Validität des Modells wurde schließlich durch einen Vergleich der in Simulationsläufen ermittelten und real vorhandenen Anlagenkennzahlen bestätigt.

### Simulative Untersuchung

Nach der Validierung anhand des Ist-Zustands kann mit der Untersuchung von Verbesserungsmaßnahmen begonnen werden. Hierzu werden Größen und Kennzahlen festgelegt, die während oder nach Abschluss eines Simulationslaufs protokolliert werden, um das Systemverhalten in einem Untersuchungsszenario zu beurteilen.

Wurden Eingangsparameter als statistische Verteilungen implementiert, so muss eine Simulationsstudie von ausreichend großem Umfang durchgeführt werden, um statistisch valide Ergebnisse zu erhalten. Je nach gefordertem Signifikanzniveau werden ausreichend viele Beobachtungen vorgenommen, wobei jede Beobachtung einem einzelnen Simulationslauf entspricht. Zur gezielten Untersuchung des Einflusses einzelner Parameterausprägungen bietet sich ein Vorgehen an, bei dem ein systematischer

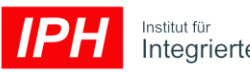

Experimentplan aufgestellt, durchgeführt und statistisch ausgewertet wird. Diese Technik wird "Design of Experiments" genannt.

Zufällige Größen innerhalb des Bahnsimulationsprojekts waren zum Beispiel Auftragsschwankungen, Zulauf der leeren Kesselwaggons und Störungen. Damit wird verhindert, dass sich die gewonnenen Kennzahlen auf einen zufälligen "Ausreißer" beziehungsweise auf ein optimiertes Modell hinsichtlich eines einzigen Zufallsverlaufs beziehen.

Grundsätzlich stellte die Pumpleistung der Befüllungs- und Entleerungsanlagen die technische Begrenzung der (theoretisch) maximalen Anlagenkapazität dar. Diese Grenze wurde jedoch weder in der Realität noch im Modell annähernd erreicht. Die Anlagen waren also nicht der Engpass der Anlage. Offensichtlich ließ die existierende Gleisanlage im Zusammenspiel mit den Lokomotiven nicht zu, dass die Anlagen nach Beendigung eines Auftrags sofort mit einem neuen Auftrag beschickt werden konnten. Obwohl die Summe der den Arbeitspaketen direkt zugeordneten Einsatzzeiten für die Lokomotiven nicht annähernd deren Kapazität entsprach, ließ sich die Leistung nicht ohne weiteres steigern. Offenbar war es nicht möglich, bestimmte Zeitanteile – beispielsweise für Leerfahrten, Wartezeiten, Umwege und Zugteilungen – unter ein bestimmtes Minimum zu senken. Um Rationalisierungspotenziale identifizieren zu können, wurden die Auslastungen der Lokomotiven, Arbeitsstationen und der Abstellgleise ermittelt.

### Auswertung

In der Auswertung einer Simulationsstudie werden die Ausprägungen der definierten Zielgrößen und Kennzahlen für die unterschiedlichen Szenarien betrachtet. Wurden statistisch verteilte Eingangswerte verwendet, müssen die Zielwerte gegebenenfalls noch aggregiert werden, zum Beispiel durch Bildung eines Mittelwerts. Durch Betrachtung der Ergebnisse lassen sich dann Aussagen treffen, unter welchen Bedingungen ein System oder eine Steuerungslogik valide Ergebnisse liefert beziehungsweise welche Logiken sich für ein bestimmtes Szenario anbieten, um ein möglichst gutes Ergebnis herbeizuführen.

lm vorliegenden Modell waren vor allem die Import- und Exportmengen bezogen auf eine 24- Stunden-Schicht interessant. Um Rationalisierungspotenziale identifizieren zu können, wurden zudem die Auslastungen der Lokomotiven, Arbeitsstationen und der Abstellgleise untersucht. Aus diesen Erkenntnissen wurden Ansätze entwickelt, um die Auslastungsverluste zu verringern. Exemplarisch ausgewählte Optimierungsansätze waren dabei:

- Den Verschubaufwand minimieren durch eine bessere Vorsortierung der zulaufenden Kesselwaggons entsprechend einem geplanten Abfüllprogramm;
- Zusammenfassung mehrerer kleiner Aufträge zu Mindestauftragsgrößen in der Befüllung;
- · Bevorratung regelmäßiger Produkt-"Bestseller" mit einem hohen Anteil am Gesamtabsatz, um Abrufschwankungen solcher Produkte zu puffern.

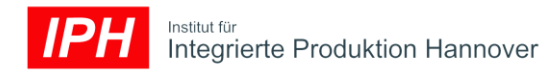

#### Projektspezifische Herausforderungen

Kein Produktions- oder Logistiksystem gleicht einem anderen und somit verfügt jedes Simulationsprojekt über spezifische Herausforderungen, die es in der Simulationsumgebung abzubilden gilt. Dies ergibt sich aus der Maßgabe, mit einem Simulationsmodell ein möglichst gutes Abbild der Realität in Bezug auf die betrachteten Aspekte zu erzielen, um eine hohe Aussagekraft der erzielten Ergebnisse sicherzustellen.

Die Herausforderung für die realistische Simulation einer Bahnanlage mit hohem Verschubanteil ist die Berechnung realer Fahrzeiten. Bei kurzen Fahrstrecken mit langen und schweren Zügen fallen die Beschleunigungs- und Verzögerungszeiten stark ins Gewicht – im Gegensatz zu beispielsweise LKW-Fahrten auf einem Autobahnnetz, wo diese Zeiten vernachlässigbar wären. Da die verwendete Simulationsumgebung nur die simulierte Beschleunigung einzelner, ungekoppelter Fahrzeuge vorsieht, musste die Berechnung der Fahrstrecke für Zugverbände mit der ersatzweise berechneten durchschnittlichen Geschwindigkeit von Anfahrt bis Stillstand des Zugs simuliert werden. Die tatsächliche beschleunigte Bewegung wurde also durch eine konstante Bewegung ersetzt, bei der nur Start- und Endzeitpunkt genau waren (skizziert in Bild 3).

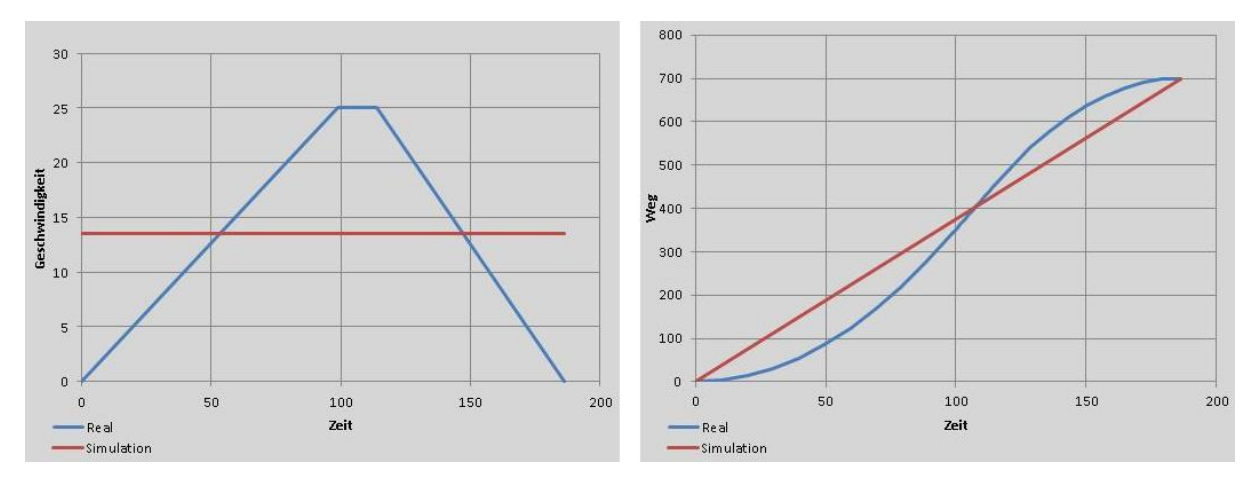

Bild 3: Ersetzung der beschleunigten Fahrt durch eine konstante Fahrt

Für die beschleunigte Bewegung wurde die Rollreibung, die Steigung, das Zuggewicht, die Anfahr- und Bremskraft sowie die Zuglänge und Geschwindigkeitsbegrenzung des befahrenen Gleises berücksichtigt. Eine besondere Schwierigkeit bestand zudem darin, dass ein Zug auf einer Fahrstrecke unterschiedlichen Geschwindigkeitsbegrenzungen unterlag, die durch die befahrenen Gleisabschnitte vorgegeben waren. Daher wies jede Fahrstrecke ein eigenes Geschwindigkeitsprofil mit zum Teil mehreren Beschleunigungs- und Bremsvorgängen auf. Die hieraus berechneten Fahrzeiten wurden parallel zur Erstellung des Simulationsmodells mit realen Zugfahrten verglichen und angepasst. Die Abweichungen lagen im fertigen Simulationsmodell schließlich im vernachlässigbaren Sekundenbereich.

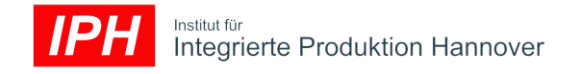

# Kontaktdaten

IPH – Institut für Integrierte Produktion Hannover gGmbH Hollerithallee 6 | 30419 Hannover

+49 (0)511 27976-0 | **@** info@iph-hannover.de | www.iph-hannover.de